#### **MUSTER-Meldung der Ist-Besetzung**

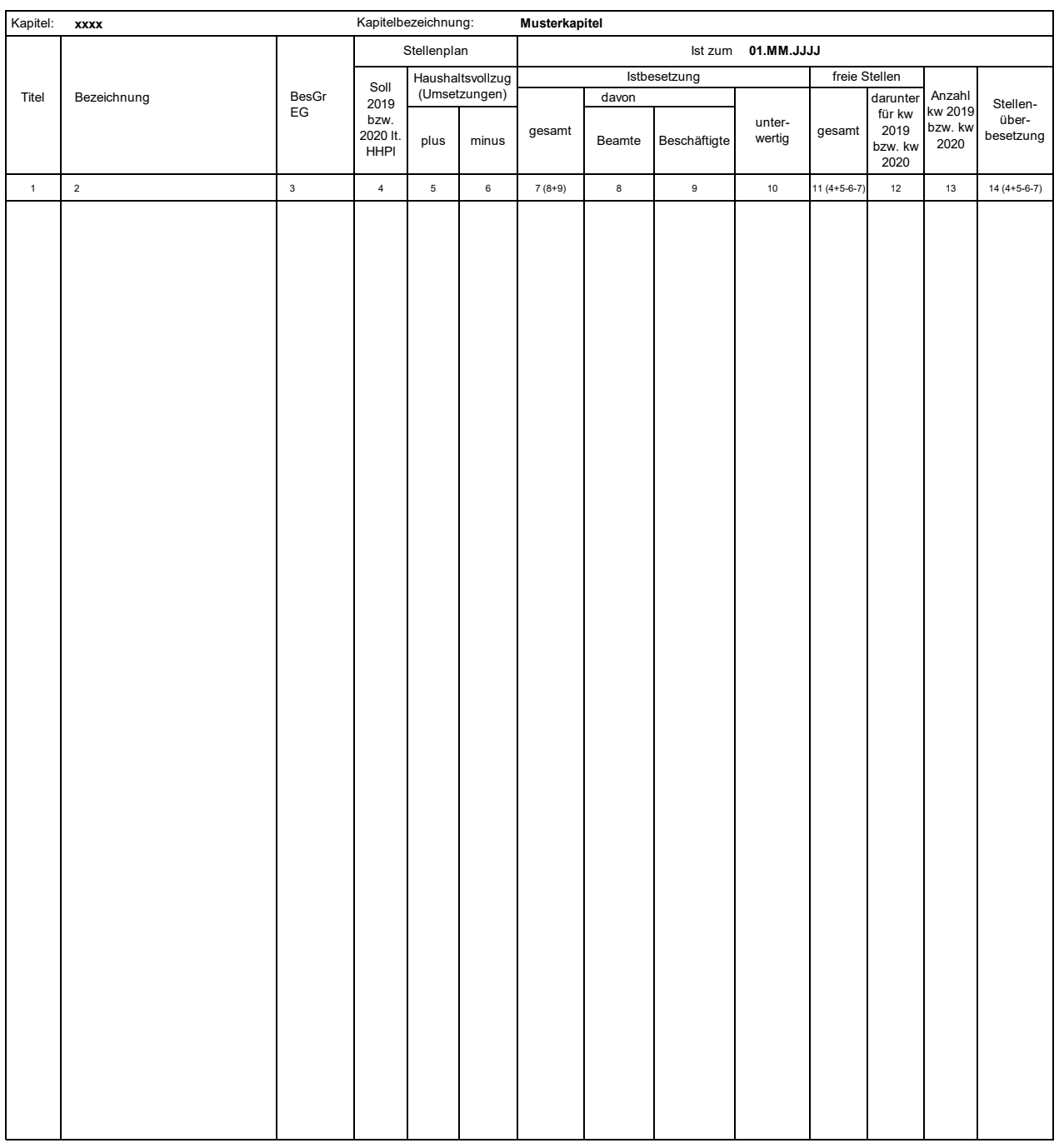

**Ausfüllhinweise für die vom SMF bereitgestellten oder im PVS abrufbaren Exceltabellen**

1. Die an das SMF übergebene Excelmappe kann mehrere Tabellenblätter nach dem hier vorgegebenen Muster enthalten. In jedes Tabellenblatt sind nur Daten jeweils eines Kapitels aufzunehmen.

2. Die Kapitelnummer (XXXX), die Kapitelbezeichnung sowie der Stichtag der Ist-Besetzung (01.MM.JJJJ) sind im Tabellenkopf zu erfassen. Aus der im Stichtag enthaltenen Jahresangabe wird das aktuelle Haushaltsjahr abgeleitet.

3. Es wird empfohlen, im Dateinamen der an das SMF übergebenen Excelmappe die Nummer des Einzelplanes und den Stichtag der Ist-Besetzung anzugeben, z. B.

"StBes\_EPl10\_2017-01-01.xlsx".

- 4. Die Angaben zu den Haushaltstellen sind ab Zeile 8 einzutragen; die obersten 7 Zeilen werden bei der Datenübernahme ignoriert.
- 5. In Spalte 1 sind ausschließlich die Titelnummern einzutragen. Von Zeile zu Zeile gleichbleibende Titelnummern müssen nicht wiederholt werden, sondern werden automatisch ergänzt.
- 6. In Spalte 2 sind soweit relevant die Amtsbezeichnungen einzutragen.
- 7. In Spalte 3 sind die Bezeichnungen der Besoldungs- bzw. Entgeltgruppen einzutragen. Alle Zeilen ohne Eintrag in Spalte 3 werden ignoriert.
- 8. Die Spalte 4 ist entsprechend dem beschlossenen Stellenplan auszufüllen.
- 9. In den Spalten 5 und 6 sind die Veränderungen des Stellenplanes im Rahmen des Haushaltvollzuges (Stellenumsetzungen gemäß § 50 SäHO, § 7d HG 2019/2020) auszuweisen.
- 10. Spalte 7 ist gesperrt und nur informativ sie wird als Summe der Spalten 8 und 9 berechnet.
- 11. Die Spalte 10 ist eine Darunter-Position zu Spalte 7.
- 12. Spalte 11 ist gesperrt und nur informativ sie wird aus den Spalten 4, 5, 6 und 7 berechnet.
- 13. In Spalte 13 sind die gemäß Stellenplan ausgewiesenen kw-Vermerke zum Jahr des Stichtages einzutragen nur informativ.
- 14. Spalte 14 ist gesperrt und nur informativ sie wird aus den Spalten 4, 5, 6 und 7 berechnet.
- 15. Für eigene Zwecke, etwa zur Überprüfung der Datenerfassung, können Summenzeilen eingerichtet werden. Summenzeilen werden anhand des Eintrages "Summe" oder<br>"Zusammen" oder "Insgesamt" in Spalte 2 identifiziert und bei d

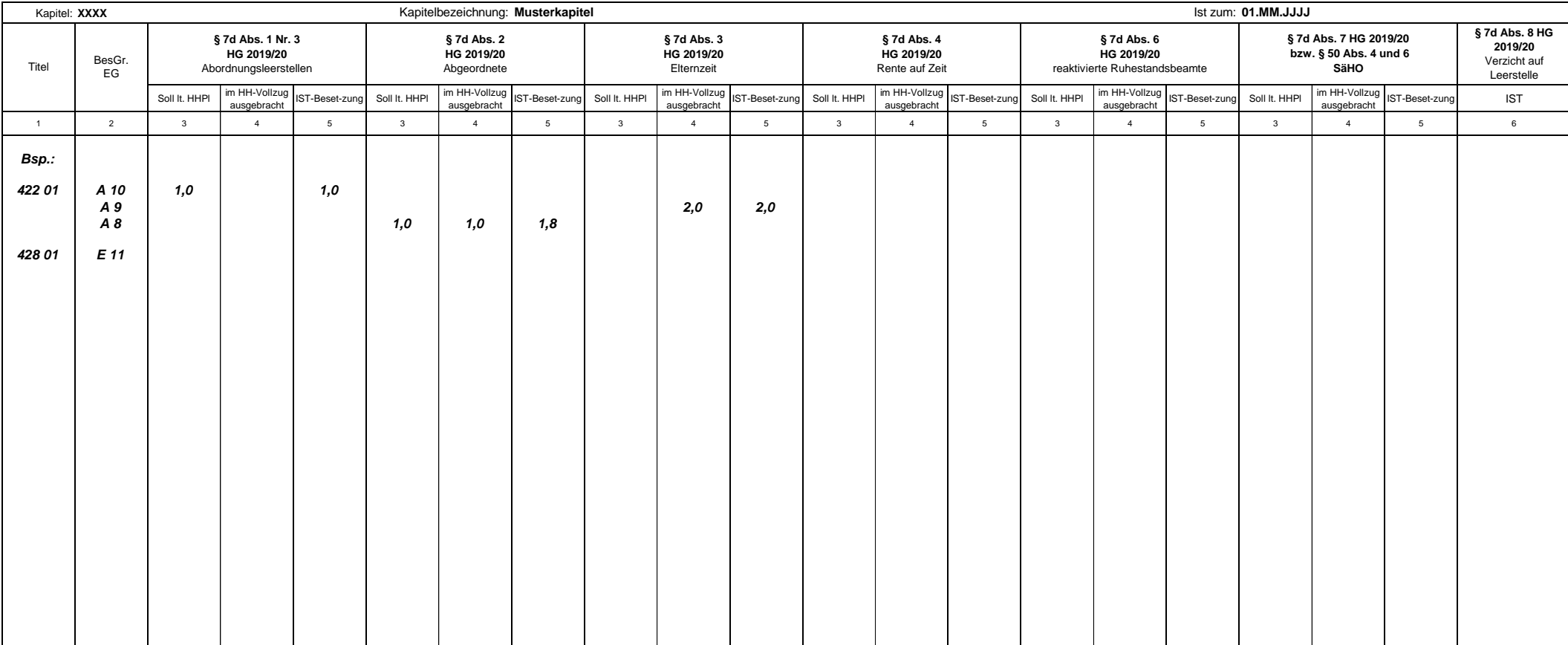

#### **Ausfüllhinweise für die vom SMF bereitgestellten Exceltabellen**

1. Die an das SMF übergebene Excelmappe muss je personalführendem Kapitel ein gesondertes Tabellenblatt enthalten. Jedes Tabellenblatt ist mit der Kapitelnummer im Format XXXX zu bezeichnen.

2. Die Kapitelnummer (XXXX), die Kapitelbezeichnung sowie der Stichtag der Ist-Besetzung (01.MM.JJJJ) sind im Tabellenkopf zu erfassen.

Aus der im Stichtag enthaltenen Jahresangabe wird das aktuelle Haushaltsjahr abgeleitet.

3. In Spalte 1 sind ausschließlich die Titelnummern einzutragen. Von Zeile zu Zeile gleichbleibende Titelnummern müssen nicht wiederholt werden.

4. In Spalte 2 sind die Bezeichnungen der Besoldungs- bzw. Entgeltgruppe einzutragen.

5. In Spalte 3 sind die im Haushaltsplan 2019/2020 ausgebrachten Leestellen stellenkonkret entsprechend der Rechtsgrundlage zu erfassen.

6. In Spalte 4 sind die im Haushaltsvollzug 2019 bzw. 2020 ausgebrachten Leerstellen stellenkonkret entsprechend der Rechtsgrundlage zu erfassen.

7. In Spalte 5 ist die tatsächliche Besetzung der Leerstellen in Summe (im Haushaltsplan und im Haushaltsvollzug ausgebrachte Leerstellen) auszuweisen.

8. In Spalte 6 ist die Anzahl der Fälle zu erfassen, in denen auf die Ausbringung einer Leerstelle verzichtet wurde.

## **Anlage 2b** (zu Nummer 3.1.1 b)

2. Die Kapitelnummer (XXXX), die Kapitelbezeichnung sowie der Stichtag der Ist-Besetzung (01.MM.JJJJ) sind im Tabellenkopf zu erfassen. Aus der im Stichtag enthaltenen Jahresangabe wird das aktuelle Haushaltsjahr abgeleitet.

5. In Spalte 3 sind die im Haushaltsplan 2019/2020 ausgebrachten Leestellen stellenkonkret entsprechend der Rechtsgrundlage zu erfassen.

6. In Spalte 4 sind die im Haushaltsvollzug 2019 bzw. 2020 ausgebrachten Leerstellen stellenkonkret entsprechend der Rechtsgrundlage zu erfassen.

3. In Spalte 1 sind ausschließlich die Titelnummern einzutragen. Von Zeile zu Zeile gleichbleibende Titelnummern müssen nicht wiederholt werden.

4. In Spalte 2 sind die Bezeichnungen der Besoldungs- bzw. Entgeltgruppe einzutragen.

7. In Spalte 5 ist die tatsächliche Besetzung der Leerstellen in Summe (im Haushaltsplan und im Haushaltsvollzug ausgebrachte Leerstellen) auszuweisen.

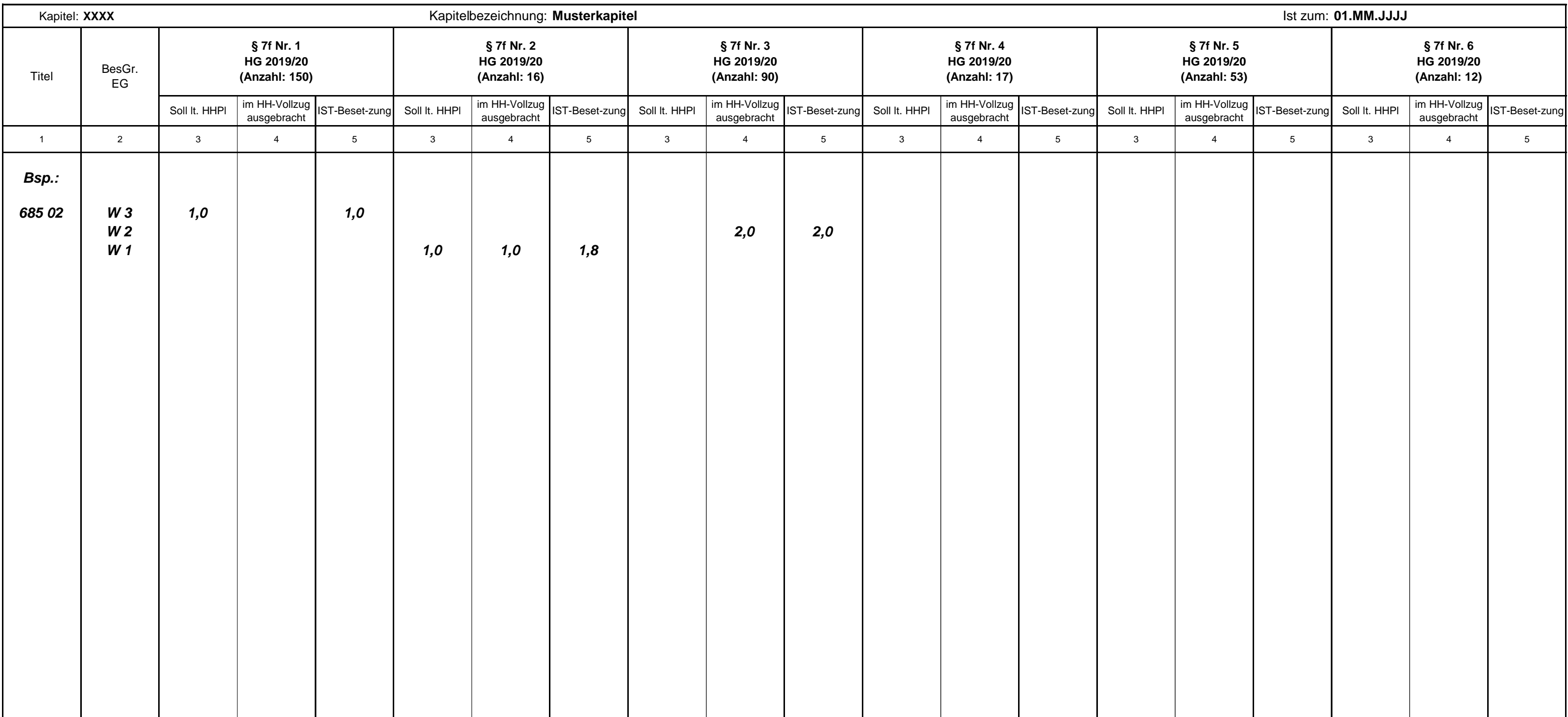

1. Die an das SMF übergebene Excelmappe muss je personalführendem Kapitel ein gesondertes Tabellenblatt enthalten. Jedes Tabellenblatt ist mit der Kapitelnummer im Format XXXX zu bezeichnen.

**Ausfüllhinweise** für die vom SMF bereitgestellten Exceltabellen

## **MUSTER - Meldung der Inanspruchnahme haushaltsgesetzlicher Ermächtigungen**

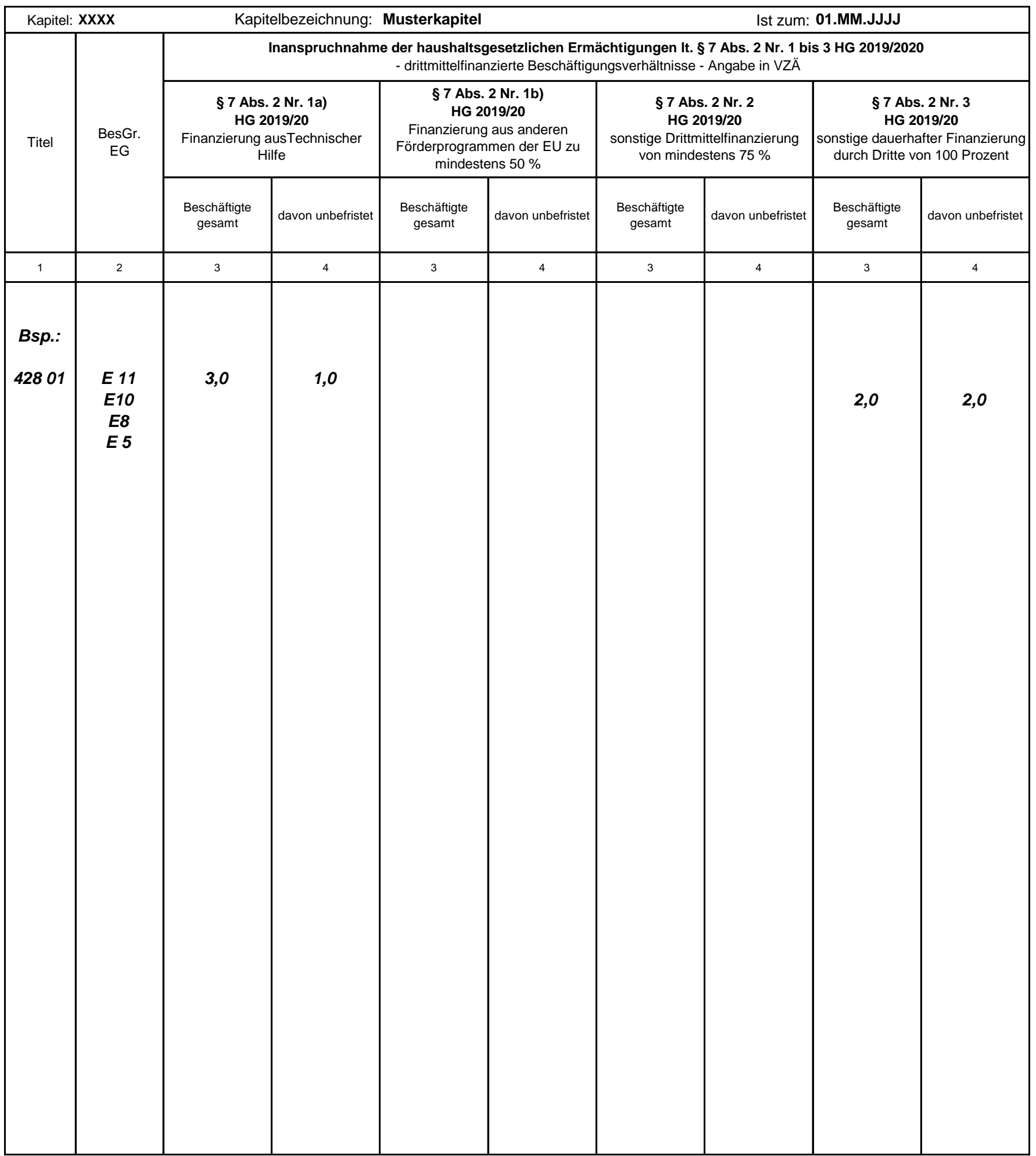

**Ausfüllhinweise für die vom Staatsministerium der Finanzen (SMF) bereitgestellten Exceltabellen**

- 1. Die an das SMF übergebene Excelmappe muss je personalführendem Kapitel ein gesondertes Tabellenblatt enthalten. Jedes Tabellenblatt ist mit der Kapitelnummer im Format XXXX zu bezeichnen.
- 2. Die Kapitelnummer (XXXX), die Kapitelbezeichnung sowie der Stichtag der Ist-Besetzung (01.MM.JJJJ) sind im Tabellenkopf zu erfassen.
- 3. In Spalte 1 sind ausschließlich die Titelnummern einzutragen. Von Zeile zu Zeile gleichbleibende Titelnummern müssen nicht wiederholt
- 4. In Spalte 2 sind die Bezeichnungen der Entgeltgruppe einzutragen. werden.
- 5. In Spalte 3 ist die Anzahl der Beschäftigten (in VZÄ) einzutragen, die aus Drittmitteln finanziert und außerhalb des Stellenplans geführt werden.
- 6. In Spalte 4 ist der Anteil der unbefristeten Beschäftigungsverhältnisse (in VZÄ) an den Angaben aus Spalte 3 anzugeben.

## **Grundsätze für die Ausstattung von Diensträumen**

Die Beschaffung richtet sich nach Maßgabe des Haushaltsplans 2019/2020 sowie des Haushaltsrechts, insbesondere dem Grundsatz der Wirtschaftlichkeit und Sparsamkeit (§ 7 SäHO) sowie den Regelungen zum Erwerb und zur Veräußerung von Vermögensgegenständen (§ 63 SäHO).

Bei neu auszustattenden Diensträumen ist der Bedarf vorrangig aus vorhandenem Mobiliar abzudecken. Grundsätzlich dürfen Neuausstattungen für Diensträume nur beschafft werden, wenn die zu ersetzende Ausstattung nicht mehr funktionstüchtig ist und der Bedarf nicht aus dem Bestand ersetzt werden kann.

Für die Ermittlung des Ausgabebedarfs gelten nachfolgende Höchstsätze. Bei der Beschaffung von Einzelgegenständen gelten die Höchstsätzeanteilig.

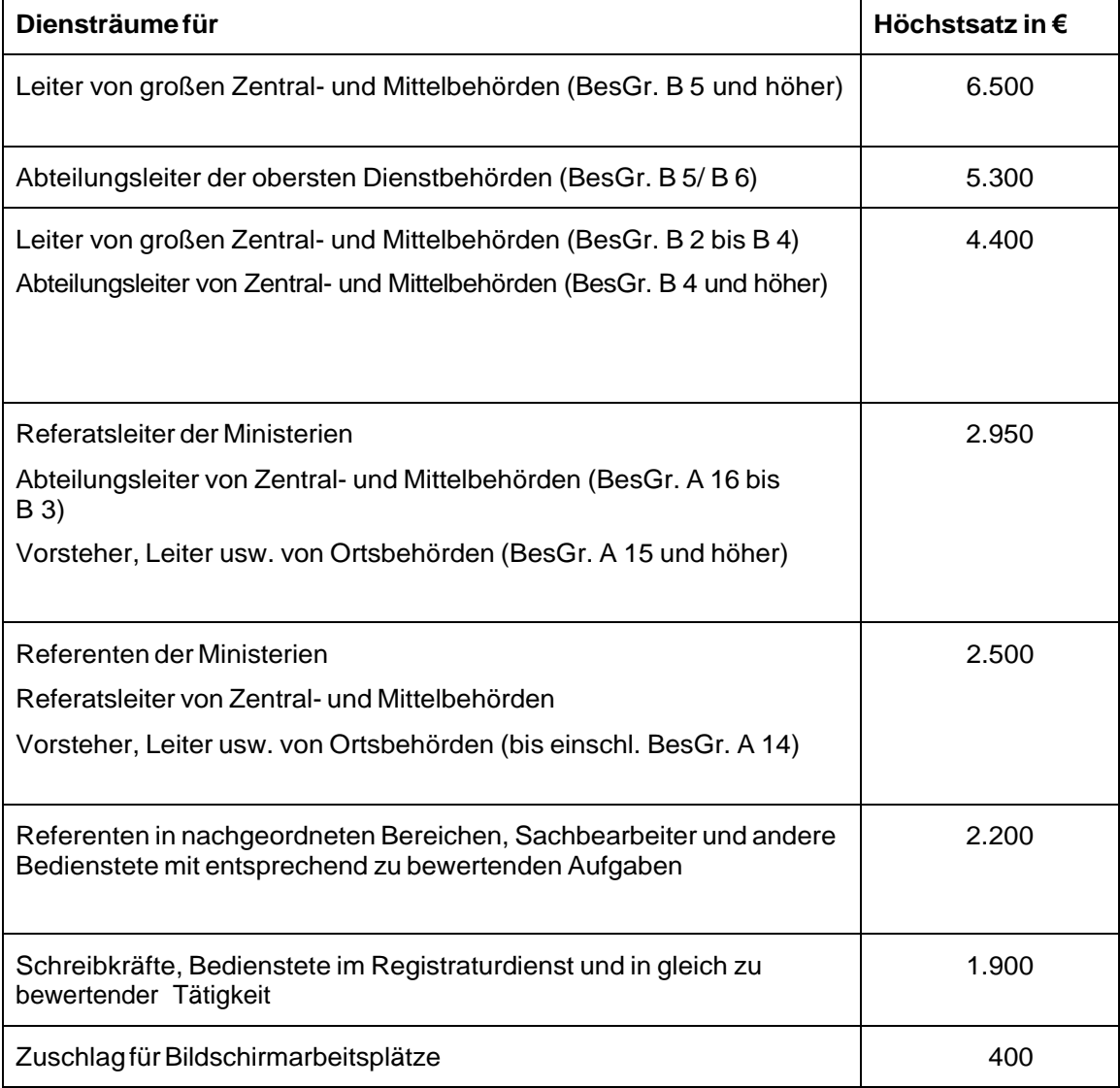

Für die Ausstattung von Diensträumen der Staatsminister und Staatssekretäre bleibt eine Sonderfestsetzung im Einvernehmen mit dem SMF vorbehalten.

## Grundsätze für die Beschaffung von Dienstkraftfahrzeugen (DKfz)

#### **1. Allgemeines**

Die nachfolgenden Regelungen gelten ausschließlich für Personenkraftwagen.

Für die Beschaffung von Dienstkraftfahrzeugen sind die vom SMF erlassene Verwaltungsvorschrift über die Benutzung von Dienstkraftfahrzeugen in der Sächsischen Landesverwaltung (VwV-DKfz) in der Fassung der Bekanntmachung vom 1. Dezember 2003 [SächsABl. S. 1199], die zuletzt durch die Verwaltungsvorschrift vom 10. Oktober 2017 [SächsABl. S. 1542] geändert worden ist, zuletzt enthalten in der Verwaltungsvorschrift vom 8. Dezember 2017 [SächsABl.SDr. S. S 378], diese ergänzenden Beschaffungsgrundsätze sowie das Haushaltsrecht, insbesondere der Grundsatz der Wirtschaftlichkeit und Sparsamkeit (§ 7 SäHO) sowie die Regelungen zum Erwerb und zur Veräußerung von Vermögensgegenständen (§ 63 SäHO), zu beachten.

Im Einzelnen sind folgende Punkte zu beachten:

Erst- und Ersatzbeschaffungen von Dienstkraftfahrzeugen sind auf das unabweisbar Notwendige zu beschränken; dabei ist auf den Abbau des staatlichen Kraftfahrzeugbestandes hinzuwirken. Die mögliche Bildung und Nutzung eines Fahrzeugpools/ zentraler Fahrbereitschaften hat deshalb oberste Priorität. Nr. 21 der VwV-DKfz ist dabei zu beachten.

Die Beschaffung und Haltung von Dienstkraftfahrzeugen ist nur dann haushaltsrechtlich vertretbar, wenn keine wirtschaftlichere Alternative zur Haltung behördeneigener Dienstkraftfahrzeuge besteht (z. B. Benutzung öffentlicher Verkehrsmittel) oder wenn im Hinblick auf die zu erfüllenden Dienstaufgaben eine Haltung von Dienstkraftfahrzeugen nicht verzichtbar ist. Für die Fahrzeuggröße bzw. die Wahl des Fahrzeugtyps sowie für die Ausstattung ist der vorgesehene Verwendungszweck maßgeblich.

Die Landesverwaltung ist angehalten, unter verstärkter Einbeziehung alternativer Antriebskonzepte und Kraftstoffe die Nutzung besonders umweltfreundlicher Fahrzeuge zu prüfen.

Bei der Beschaffung von Dienstkraftfahrzeuge mit Verbrennungsmotor ist darauf zu achten, dass die Abgasnorm 6d-Temp bzw. 6d erfüllt wird. Die Fahrzeuge müssen mindestens über die Energieeffizienzklasse B (CO2-Label) nach der Pkw-Energieverbrauchskennzeichnungsverordnung (Pkw-EnVKV) verfügen.

Alle anzuschaffenden Dienstkraftfahrzeuge sollen möglichst mit Reifen mit geringer Geräuschemission (gemäß Label höchstens zwei Viertelringe neben dem stilisierten Lautsprecher) und Kraftstoff sparenden Reifen (mindestens Klasse E) nach der Verordnung (EG) Nr. 1222/2009 über die Kennzeichnung von Reifen (Anhang II) ausgestattet sein.

Ersatz- und Neubeschaffungen von Dienstkraftfahrzeugen (außer personengebundene und/oder geländegängige) sind erst ab einer jährlichen Kilometerleistung von mindestens 20 000 Kilometern zulässig.

Bei Ersatzbeschaffungen sowie Veräußerungen gebrauchter Dienstkraftfahrzeuge ist § 63 SäHO sowie die Verwaltungsvorschriften zu § 63 SäHO zu beachten. Des Weiteren sind Ersatzbeschaffungen nur zulässig, wenn die anfallende Fahrleistung auch künftig die Haltung eines behördeneigenen Dienstkraftfahrzeuges erfordert.

Soweit die Möglichkeit besteht, die Fahrbereitschaften im Staatsministerium des Innern (SMI) zu nutzen, sind Ersatz- und Neubeschaffung von Kraftfahrzeugen nicht zulässig. Ausgenommen hiervon sind die nicht dem Fahrzeugpool angehörenden Dienststellen Landtag und Rechnungshof sowie Behörden, die nachweislich die Fahrbereitschaften nicht nutzen können.

Bei Einrichtungen mit mehr als 5 Fahrzeugen ist ein Bedarfskonzept durch die mittelbewirtschaftende Stelle zu erstellen.

Als Kriterien für das Bedarfskonzept kommen insbesondere je Dienstkraftfahrzeug die Notwendigkeit (ggf. Nutzung anderer Beförderungsmöglichkeiten wie ÖPNV, Kfz-Pools), der Zweck, der Bestand, das Baujahr, die durchschnittliche jährliche Laufleistung sowie die Auslastung nach Einsatztagen (oder in Prozent) in Betracht.

#### **2. Beschaffungsvarianten**

Die Beschaffung richtet sich nach Maßgabe des Haushaltsplans.

Jede Beschaffungsmaßnahme bedarf einer Wirtschaftlichkeitsuntersuchung im Einzelfall nach den Regelungen zu § 7 SäHO und anhand der Arbeitsanleitung nach den Verwaltungsvorschriften zu § 7 SäHO. Dabei hat die mittelbewirtschaftende Stelle vor der Einführung einer konkreten Beschaffungsmaßnahme zu prüfen und zu dokumentieren, welche Beschaffungsalternative für den Freistaat Sachsen die wirtschaftlichste Lösung darstellt.

Eine generelle Aussage, welche Alternative (Kauf, Leasing oder Miete) die günstigste Beschaffungsvariante ist, kann nicht getroffen werden. Jede Alternative kann im Einzelfall die wirtschaftlichere Lösung sein. Die Entscheidung über Kauf, Leasing oder Miete ist auf der Grundlage des Ergebnisses o. g. Wirtschaftlichkeitsuntersuchung im Einzelfall zu treffen.

Das herkömmliche Beschaffungsverfahren des Kaufs von Dienstkraftfahrzeugen hat weiterhin praktische Relevanz, da beim Kauf von Neufahrzeugen zum Teil erhebliche Preisnachlässe gewährt werden können. Zu beachten ist jedoch, dass insbesondere die Unterhaltungskosten der Dienstkraftfahrzeuge – bedingt durch eine höhere Laufleistung – mit zunehmendem Alter der Fahrzeuge ansteigen.

Für personengebundene Dienstkraftfahrzeuge gilt nachfolgende vereinfachte Wirtschaftlichkeitsuntersuchung für Leasing bzw. Miete: der Nachweis der Vorteilhaftigkeit des Leasings gilt als erbracht, wenn der monatliche Leasingfaktor bzw. Mietfaktor den Wert von 1 Prozent des Behördenpreises nicht übersteigt.

### **3. Zulässiger Aufwand**

 $\overline{a}$ 

Für Personenkraftwagen gelten nachfolgende Obergrenzen für Modellsegment und Behördenpreise einschließlich Sonderausstattungen bei Kauf/Leasing/Miete:

|                                                                              | Obergrenze Modellsegment <sup>1)</sup> laut                                                                 | Obergrenze Behörden-                 |
|------------------------------------------------------------------------------|----------------------------------------------------------------------------------------------------|--------------------------------------|
|                                                                              |                                                                                                    | preis <sup>2)</sup> in Euro (Brutto) |
| nicht personengebundene DKfz                                                 |                                                                                                    |                                      |
| überwiegend im Nahverkehr <sup>3)</sup>                                      | Kleinwagen                                                                                                  | 13.000                               |
| überwiegend im Regionalverkehr <sup>4)</sup>                                 | Kompaktklasse                                                                                               | 18.000                               |
| überwiegend im Fernverkehr oder<br>mit Berufskraftfahrer eingesetzte<br>DKfz | Mittelklasse                                                                                                | 21.000                               |
| Fahrzeugpool SMI                                                             |                                                                                                    |                                      |
| Selbstfahrer: Nah- und Regional                                              | Kompaktklasse                                                                                               | 18,000                               |
| Selbstfahrer: Fernverkehr                                                    | Mittelklasse                                                                                                | 21.000                               |
| mit Berufskraftfahrer besetzte                                               | Obere Mittelklasse                                                                                          | 25.000                               |
| <b>DKfz</b>                                                                  | (geringe Motorisierung, maßvolle Ausstattung)                                                               |                                      |
| DKfz zur vorrangigen Benutzung<br>zugewiesen (nach Nr. 6.2 VwV-<br>DKfz)     | Obere Mittelklasse                                                                                          | 25.000                               |
| Personengebundene DKfz<br>(nach Nr. 6.1 VwV-DKfz)                            |                                                                                                    |                                      |
| Präsident des Verfassungs-                                                   | Obere Mittelklasse                                                                                          | 27.000                               |
|                                                                              |                                                                                                    |                                      |
|                                                                              |                                                                                                    |                                      |
| sekretäre                                                                    |                                                                                                    |                                      |
| Staatsminister                                                               | Oberklasse                                                                                                  | 35.000                               |
|                                                                              | gerichtshofes, Präsident des<br>Sächsischen Rechnungshofes,<br>Regierungssprecher, Staats-<br>$2.2^{\circ}$ | Kraftfahrt-Bundesamt                 |

<sup>1)</sup> Das Modellsegment dient der Einordnung der Angemessenheit von Fahrzeugtypen für Kauf, Leasing und Miete.

Es ist grundsätzlich das für den entsprechenden Verwendungszweck wirtschaftlichste Fahrzeug zu wählen.

In oben genannten Obergrenzen sind notwendige Zusatz- und Sonderausstattungen, soweit nicht bereits serienmäßig vorgesehen, berücksichtigt. Sonderausstattungen sind auf ein notwendiges Maß zu reduzieren, das heißt Einsparungen bei der Beschaffung dürfen nicht für weitere Sonderausstattungen, insbesondere nicht für den Einbau von Schiebedächern und für Sonderlackierungen oder ähnliches, verwendet werden.

### **4. Geltungsbereich**

Die aufgeführten Regelungen gelten für alle Einrichtungen und Staatsbetriebe des Freistaates Sachsens. Sie sind – soweit möglich – auf institutionelle Zuwendungsempfänger und Anstalten des öffentlichen Rechts anzuwenden, wenn für die Beschaffung von Dienstkraftfahrzeugen auch nur teilweise Mittel des Freistaates eingesetzt werden. Das SMF kann zu den aufgeführten Regelungen Ausnahmen zulassen.

Die aufgeführten Regelungen gelten nicht für Sonder-, Einsatz-, Elektro- und Hybridfahrzeuge.

<sup>2)</sup> Behördenpreis ist der Preis, zu dem ein Fahrzeug einer Behörde zum Kauf angeboten wird. Es können nur Fahrzeuge geleast bzw. gemietet werden, die auch im Rahmen der Behördenpreisgrenze gekauft werden könnten. Für personengebundene Fahrzeuge gilt dieser Behördenpreis nicht, sofern das Fahrzeug geleast wird und die Leasingrate 1 Prozent des ausgewiesenen Betrages von 27 000 Euro und 35 000 Euro nicht übersteigt.

<sup>3)</sup> Nahverkehr sind Fahrten im Umkreis von circa 30 Kilometern.

<sup>4)</sup> Regionalverkehr sind Fahrten im Umkreis von circa 100 Kilometern.

## **Berechnung der Sperrstellen für die Haushaltsjahre 2019 und 2020 gemäß § 8 Absatz 2 und 3 Haushaltsgesetz 2019/2020**

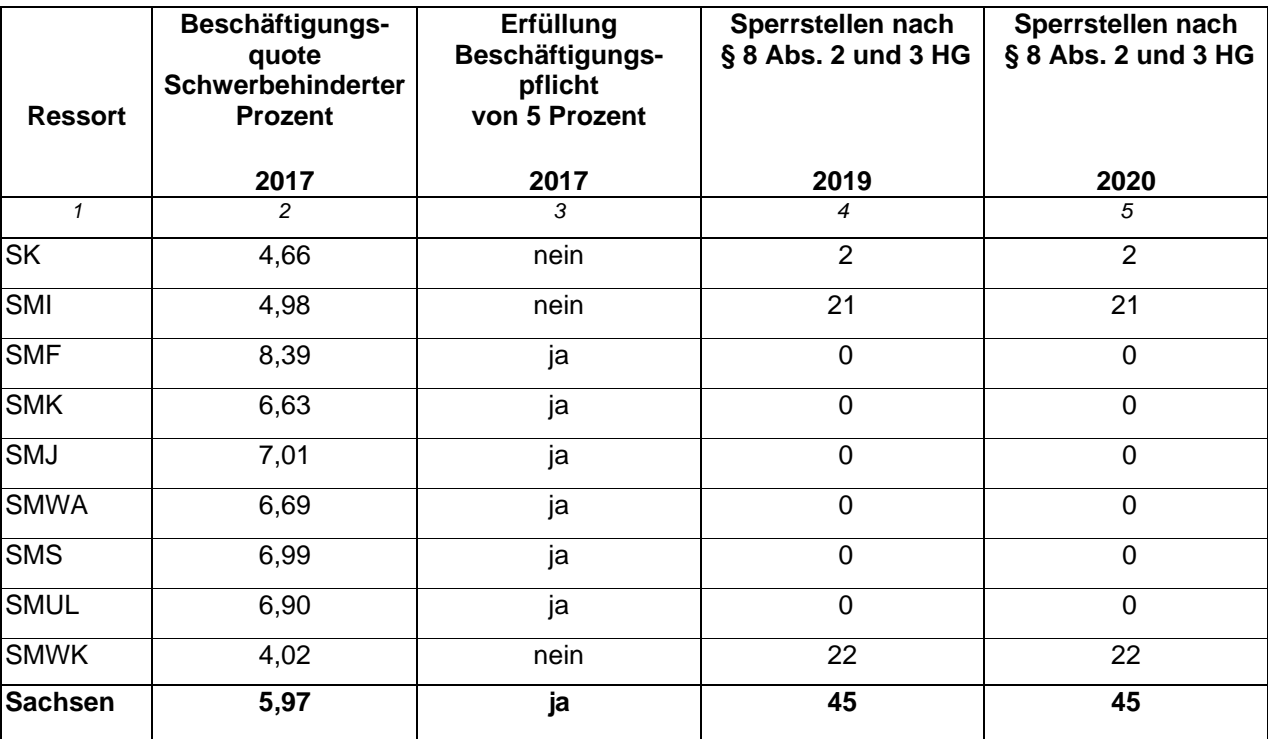

Anordnungsstelle: **Andrage 6**<br>Bearbeiter: **Anlage 6** (zu Nummer 5) Telefon: Datum:

# **Meldung der Einnahmen und Ausgaben für den Meldezeitraum .... - .... Kalenderwoche**

Erstmeldung Berichtigung einer Meldung

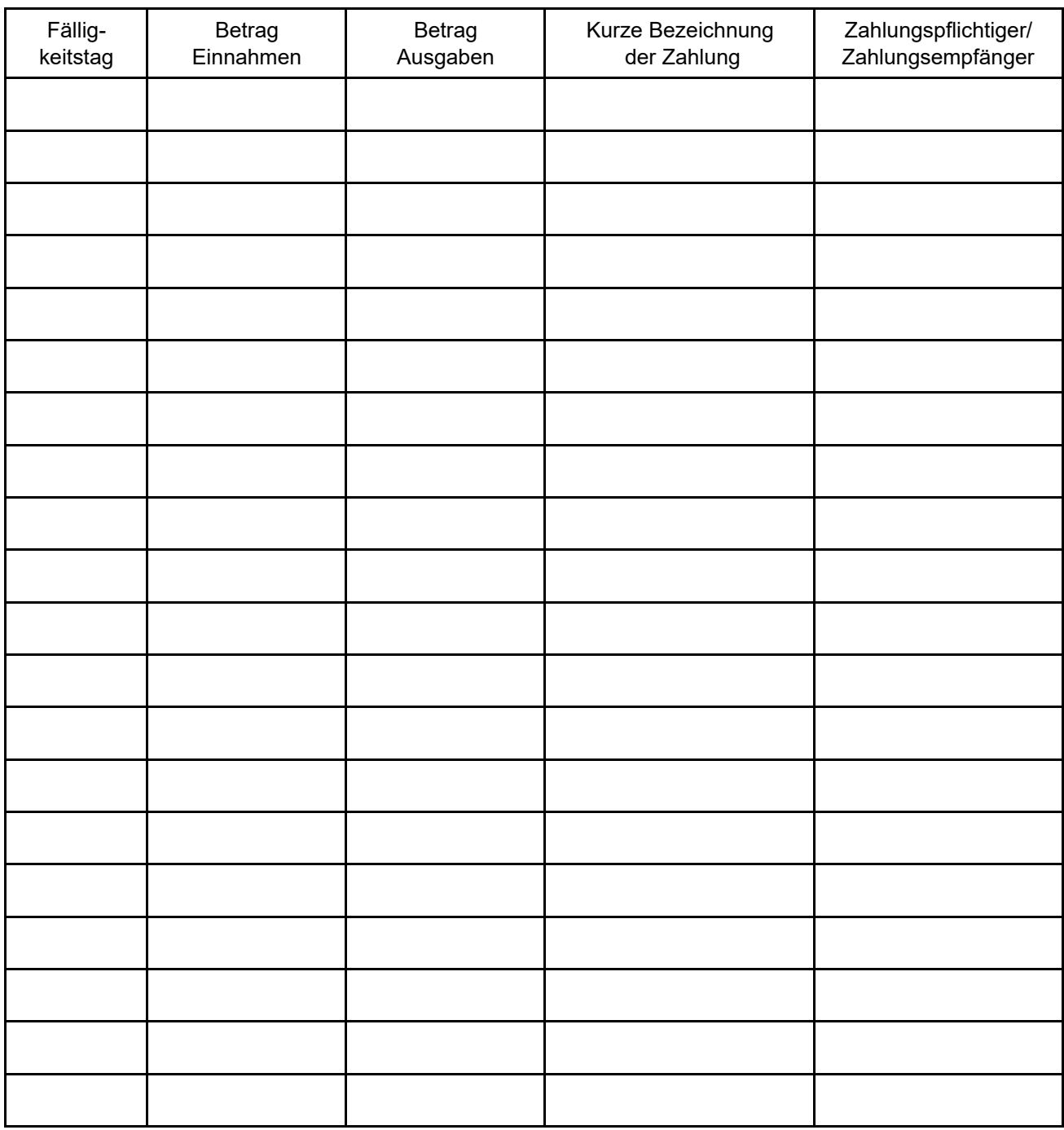

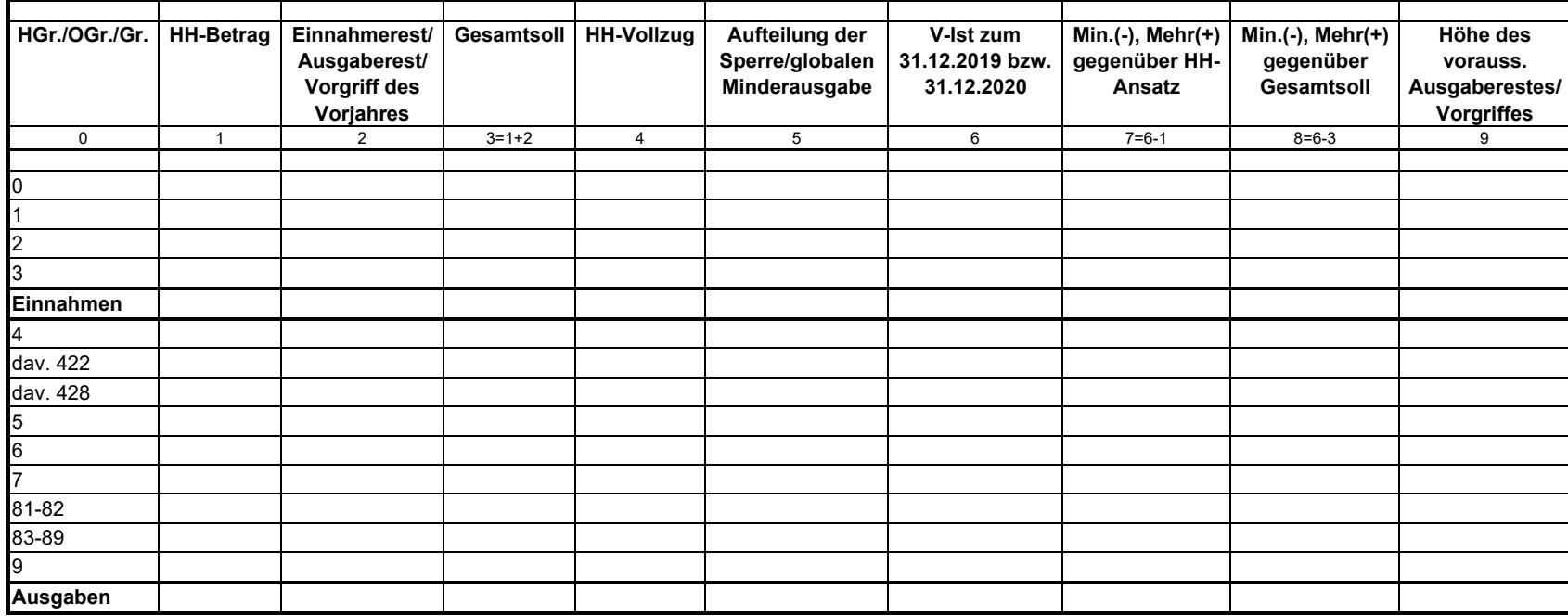

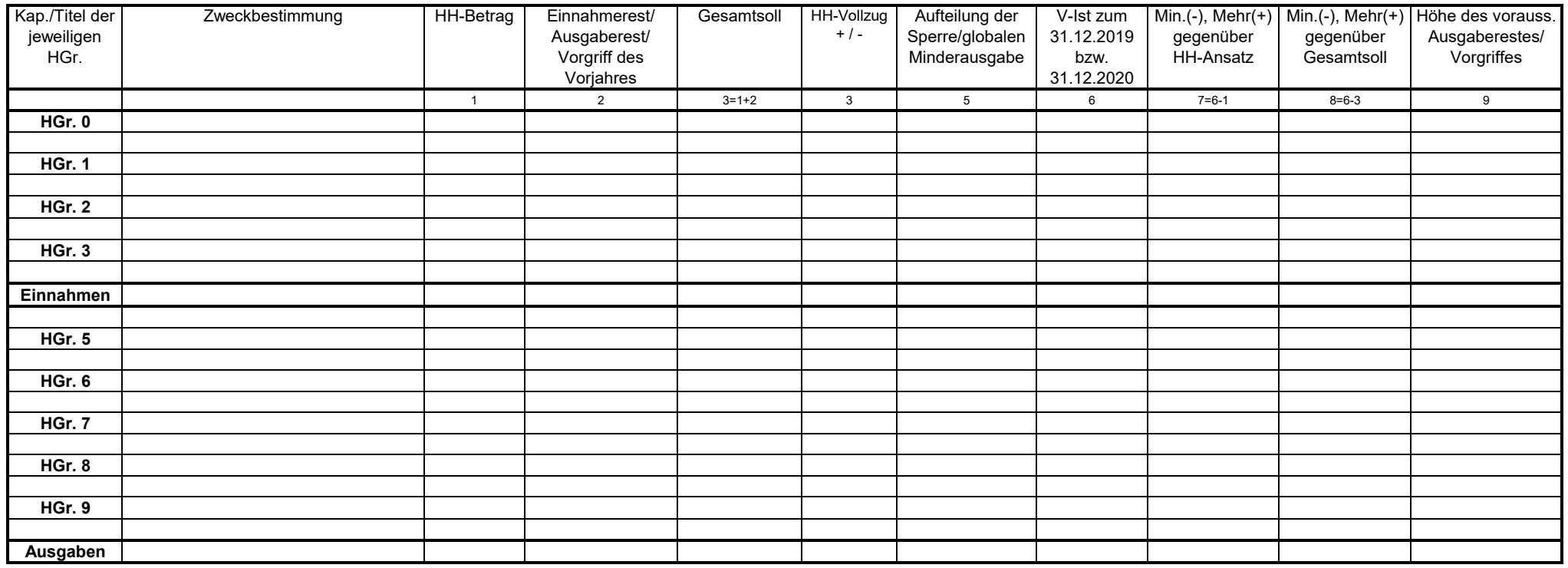

## **Fonds der Europäischen Union Anlage 8**

Berichtsstelle

Sachsen

## **Meldung für das \_. Quartal 20\_\_**

**Einnahmen**

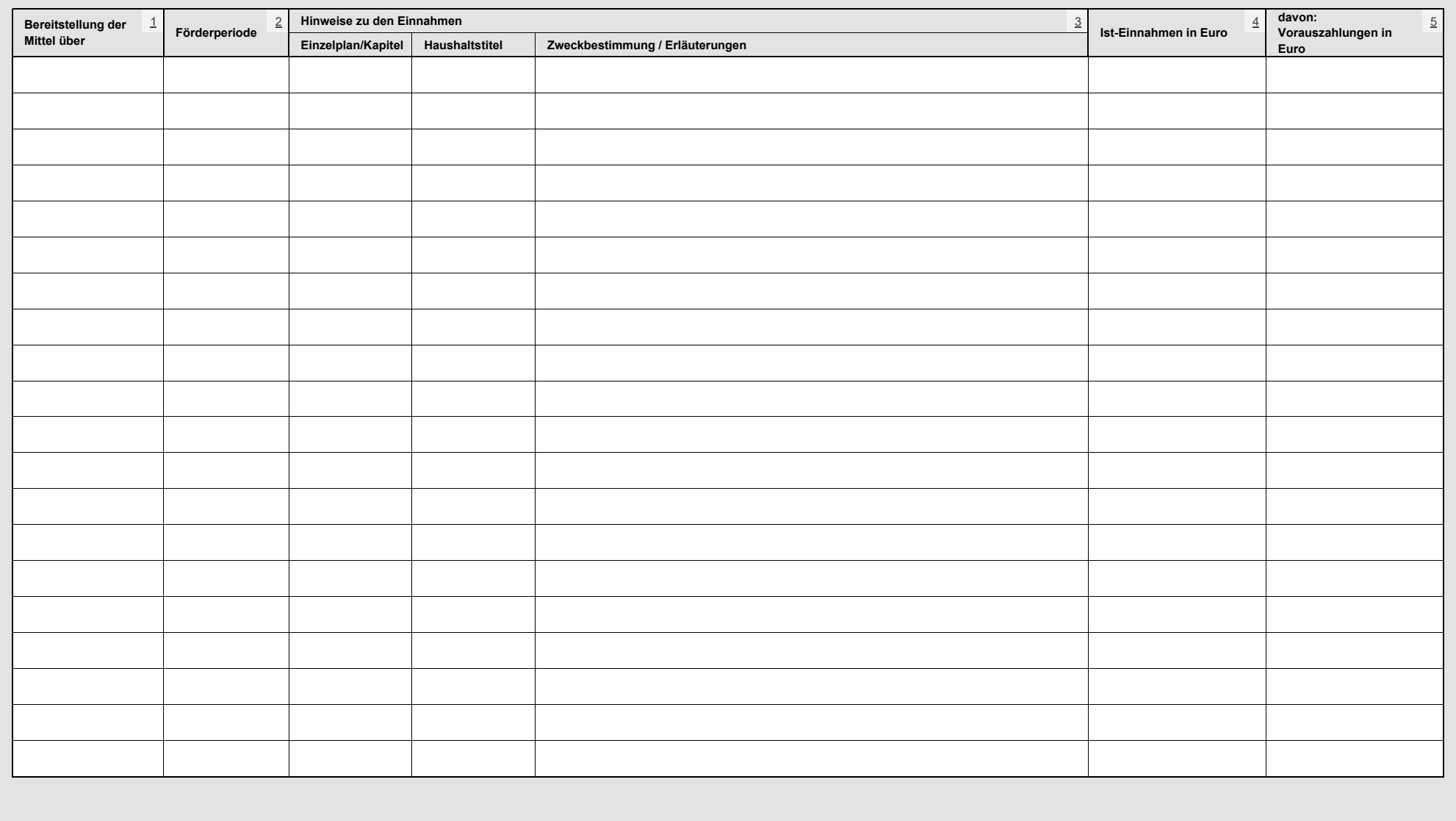

## **Fonds der Europäischen Union Anlage 8**

Berichtsstelle

Sachsen

**Meldung für das \_. Quartal 20\_\_**

**Ausgaben**

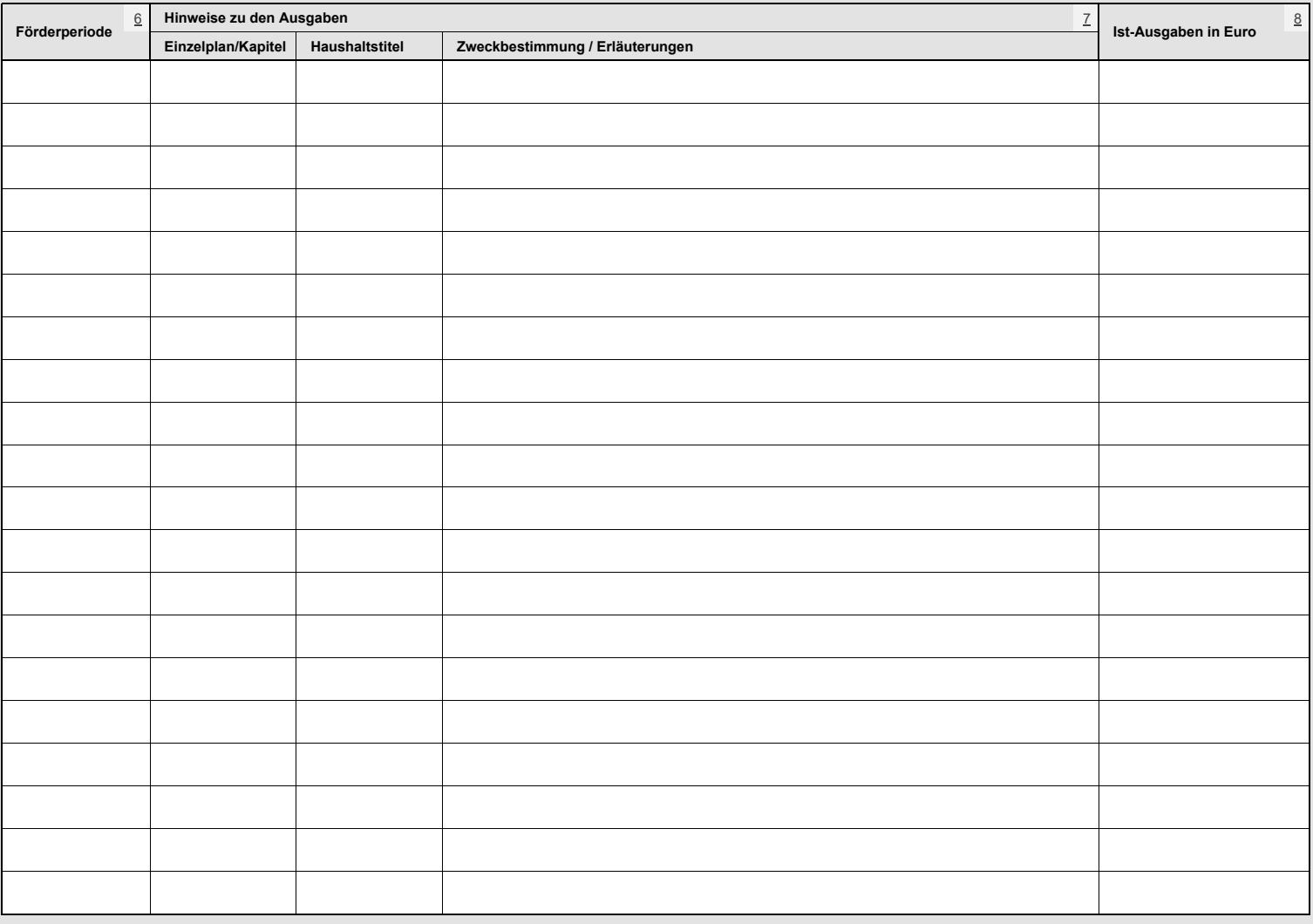